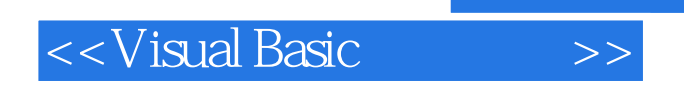

<<Visual Basic >>

- 13 ISBN 9787115232144
- 10 ISBN 7115232148

出版时间:2010-11

页数:670

PDF

更多资源请访问:http://www.tushu007.com

, tushu007.com

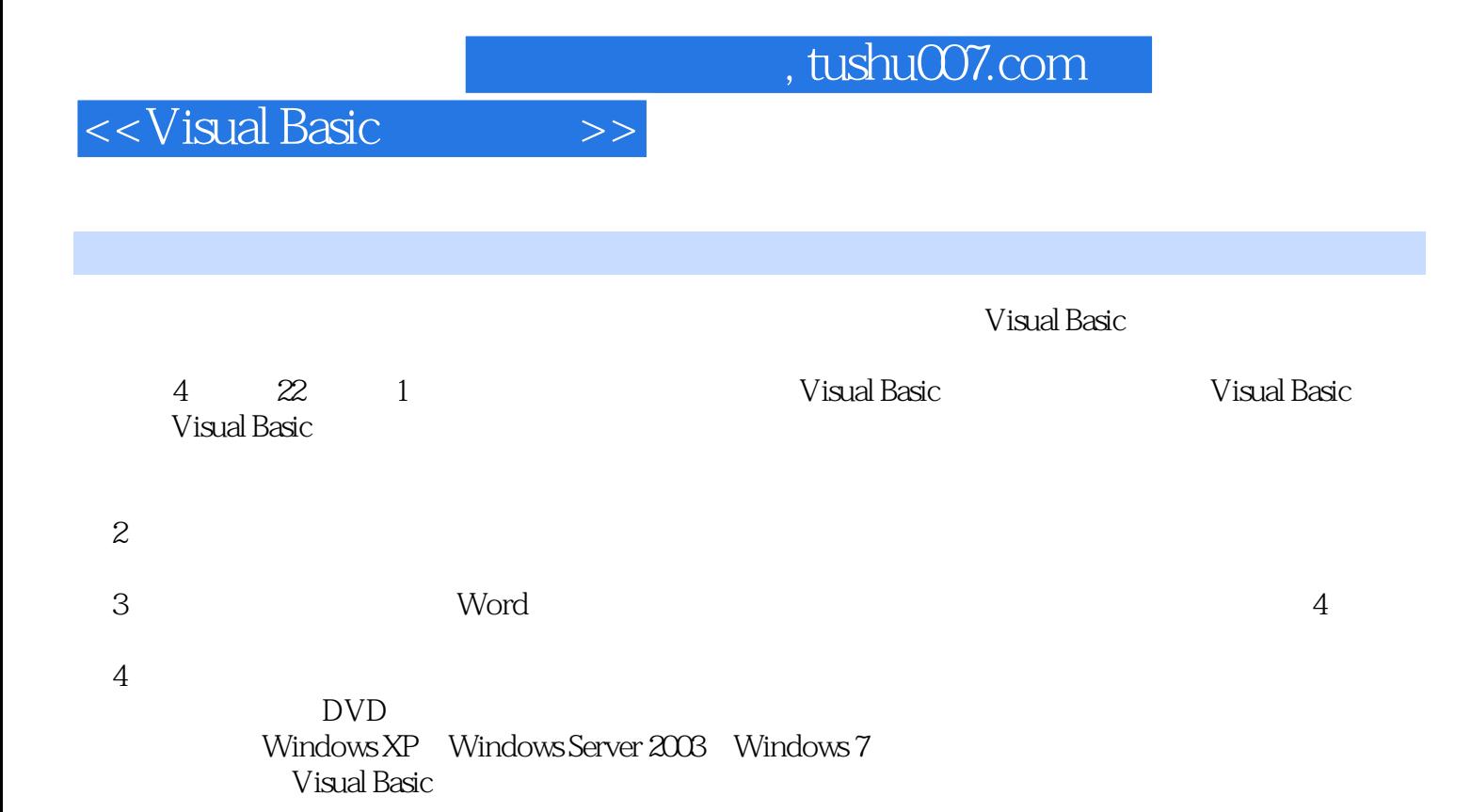

 $,$  tushu007.com

## <<Visual Basic

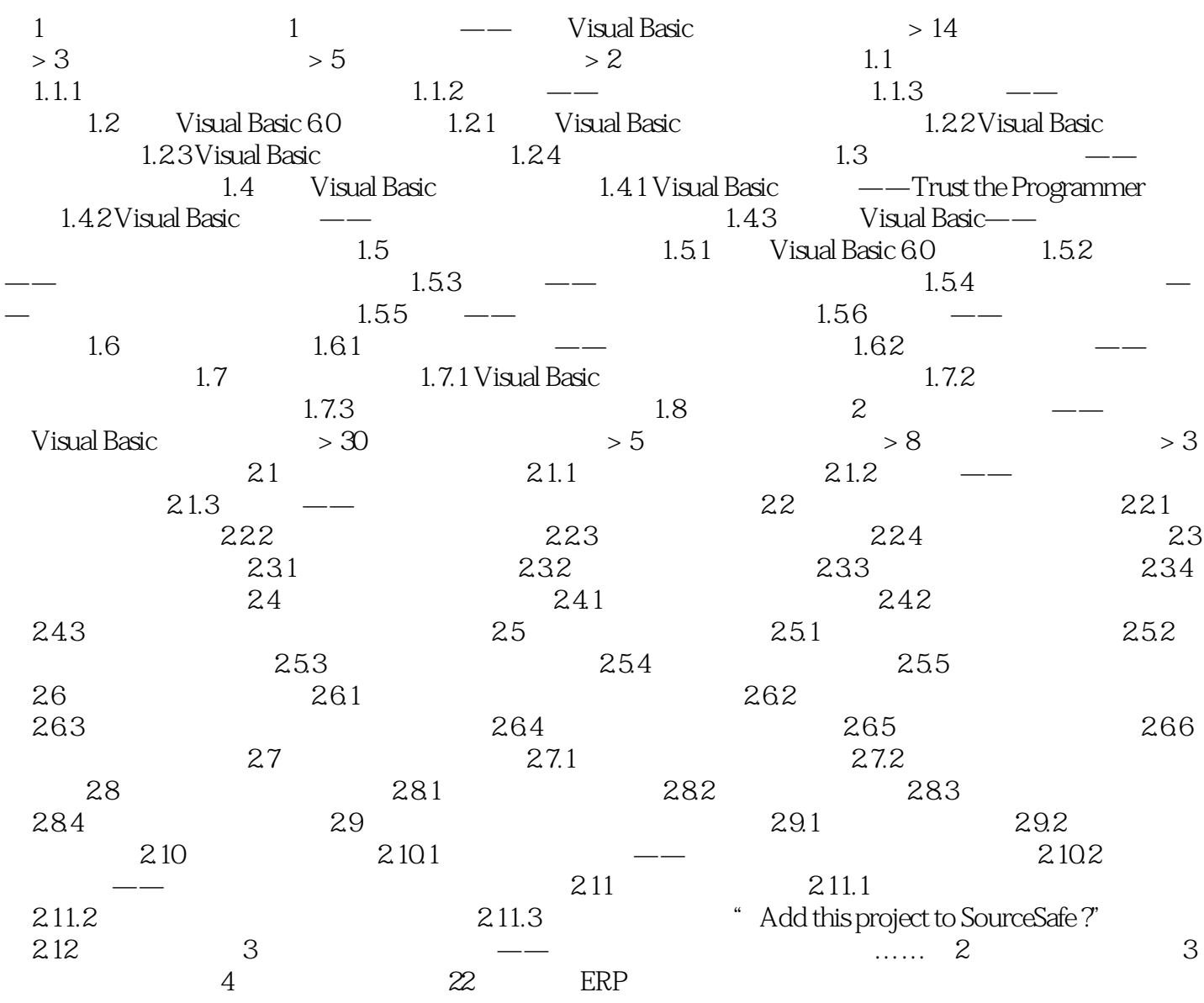

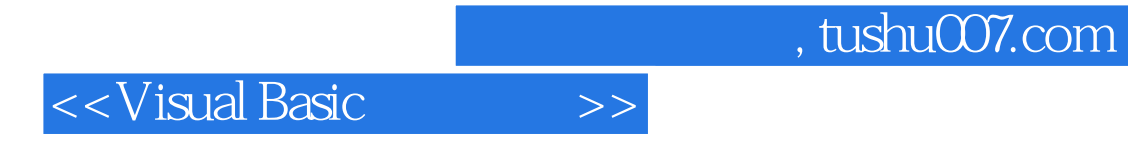

本站所提供下载的PDF图书仅提供预览和简介,请支持正版图书。

更多资源请访问:http://www.tushu007.com